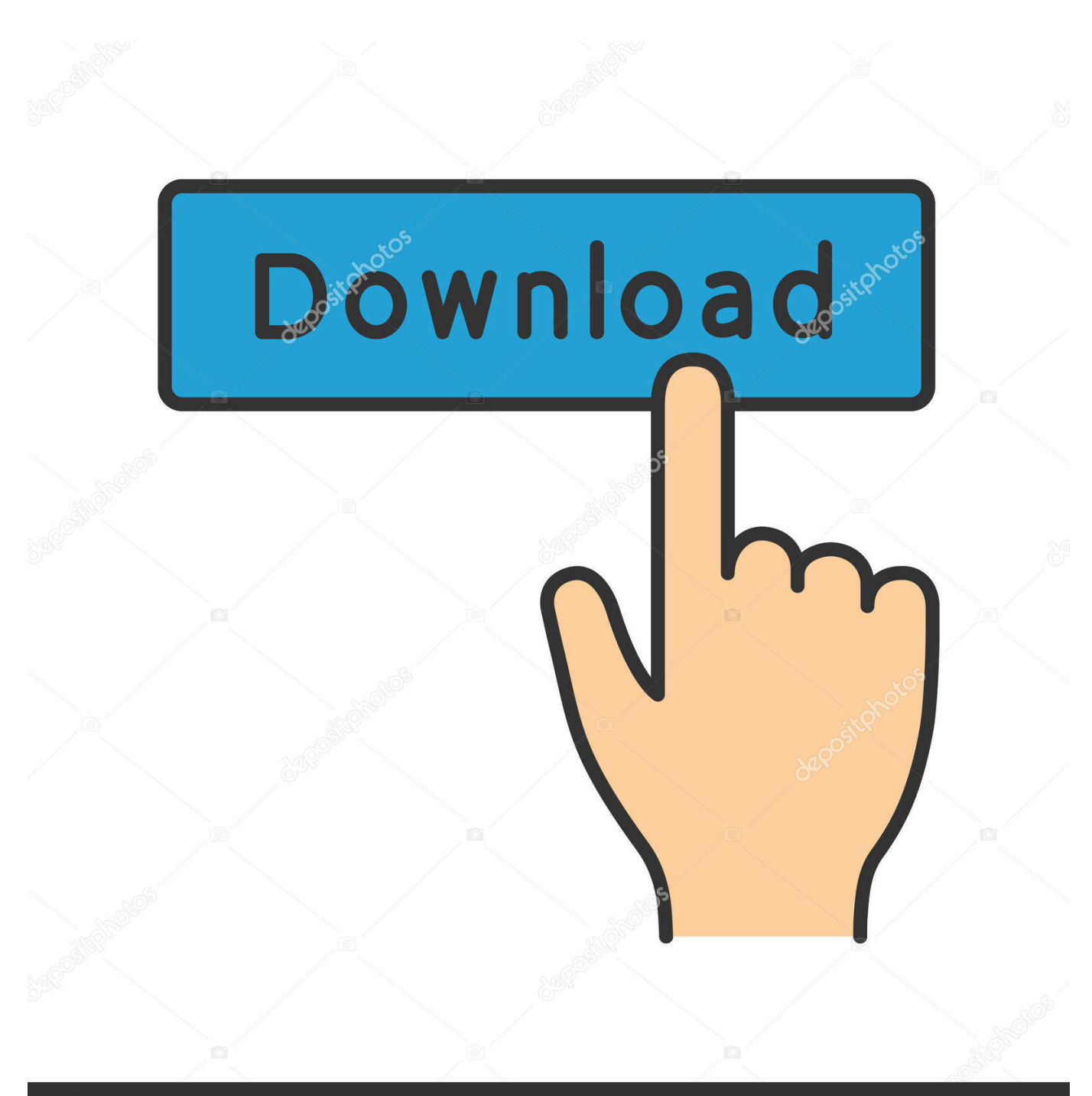

**@depositphotos** 

Image ID: 211427236 www.depositphotos.com

[Pacifist 3.6 For Mac](https://tiurll.com/1ui471)

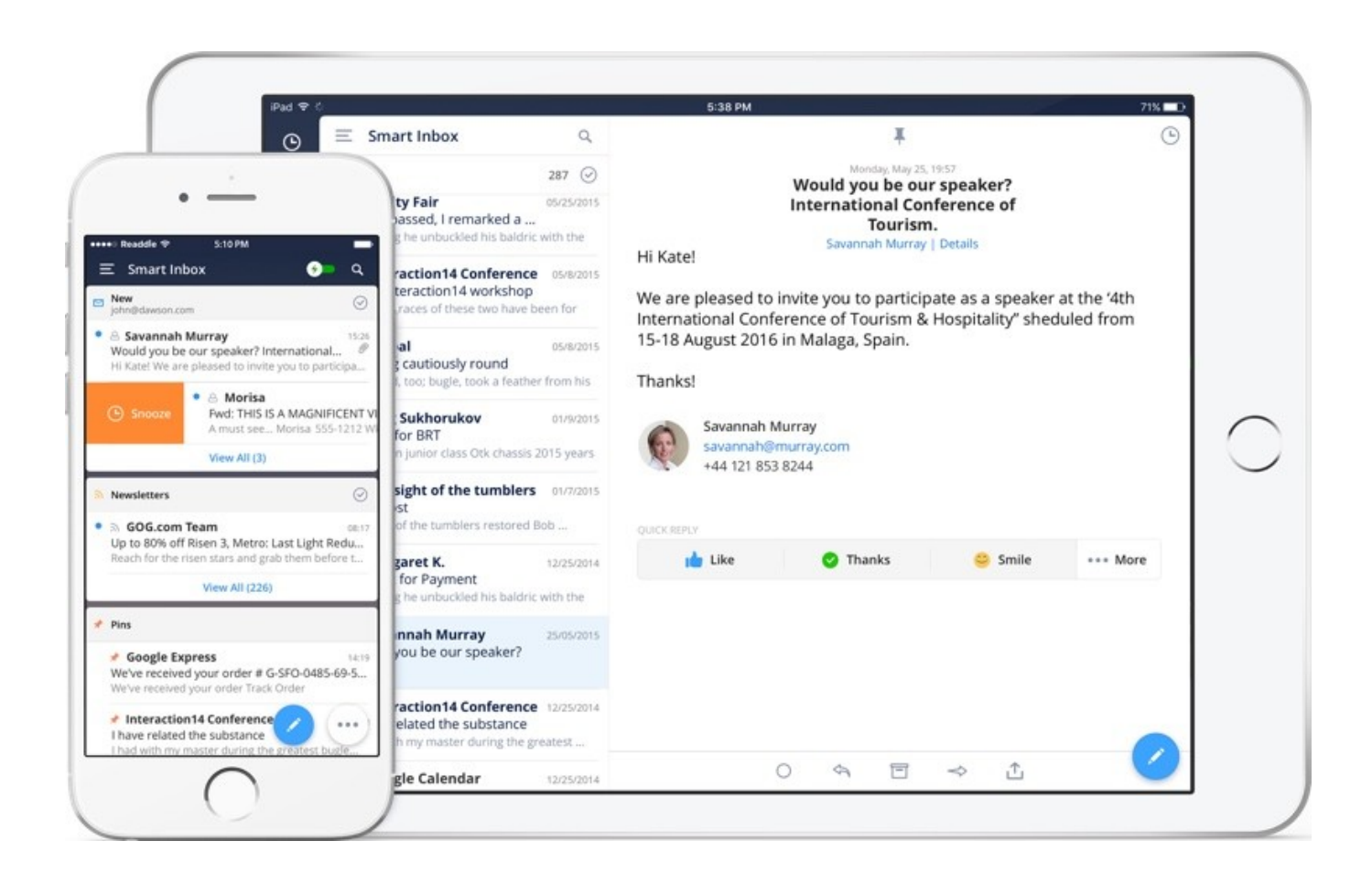

[Pacifist 3.6 For Mac](https://tiurll.com/1ui471)

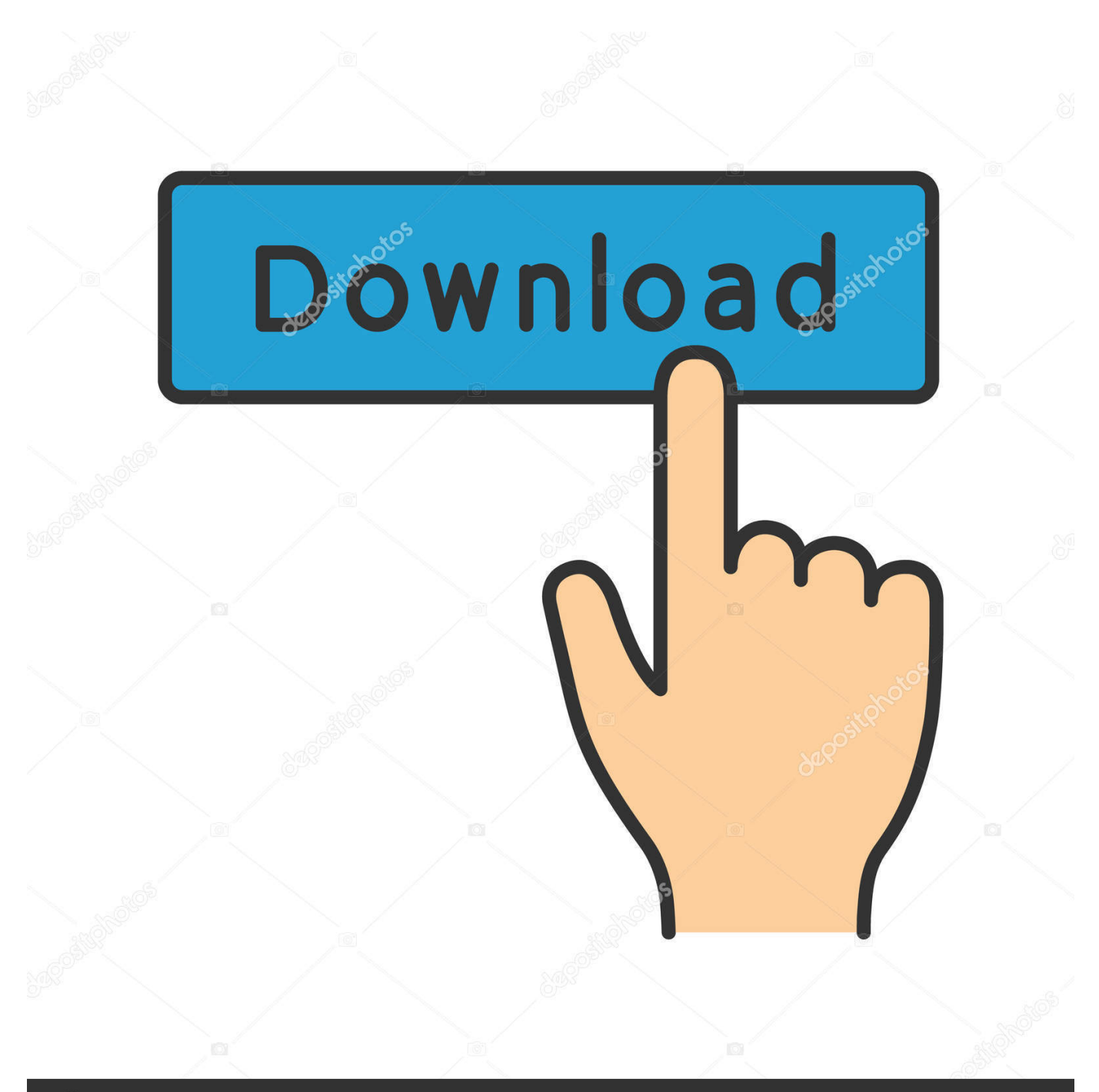

# **@depositphotos**

Image ID: 211427236 www.depositphotos.com In particular, we can acquire the foIlowing: PKG. At a given time, we might become interested in removing just a single record or folder from a compacted file.

- 1. pacifista
- 2. pacifist meaning
- 3. pacifistic

It could prevent us very damaging time and filling our operating system with junk, but it's a functionality that isn't found in Macintosh OS Times.. This is certainly helpful, for example, if an software which is set up by the operating program becomes broken and wants to be reinstalled without the hassle of reinstalling all of Mac pc OS Back button, or if you desire to examine a downloaded package deal to find what it will install before setting up it.. Pacifist will be also able to verify existing installations and discover missing or altered files.. Take note: 15 seconds startup delay Requires 64-bit processor

#### **pacifista**

pacifist, pacifist definition, pacifistic, pacifist synonym, pacifista, pacifist antonym, pacifista one piece, pacifist run undertale, pacifist in a sentence, pacifist def, pacifist meaning, pacifist mac [herunterladenMoldflow Advisor 2018 frei 64 bits](https://admiring-payne-56ef4b.netlify.app/herunterladenMoldflow-Advisor-2018-frei-64-bits)

Pacifist opens up pkg installer packages, dmg disk images, zip, tar Tar gz,.. 6 Split For Mac pc Free of charge Download - They are usually Radical opens up pkg installer packages,. [Studio One 4 Latency Issues](https://anafidroa.shopinfo.jp/posts/15759960)

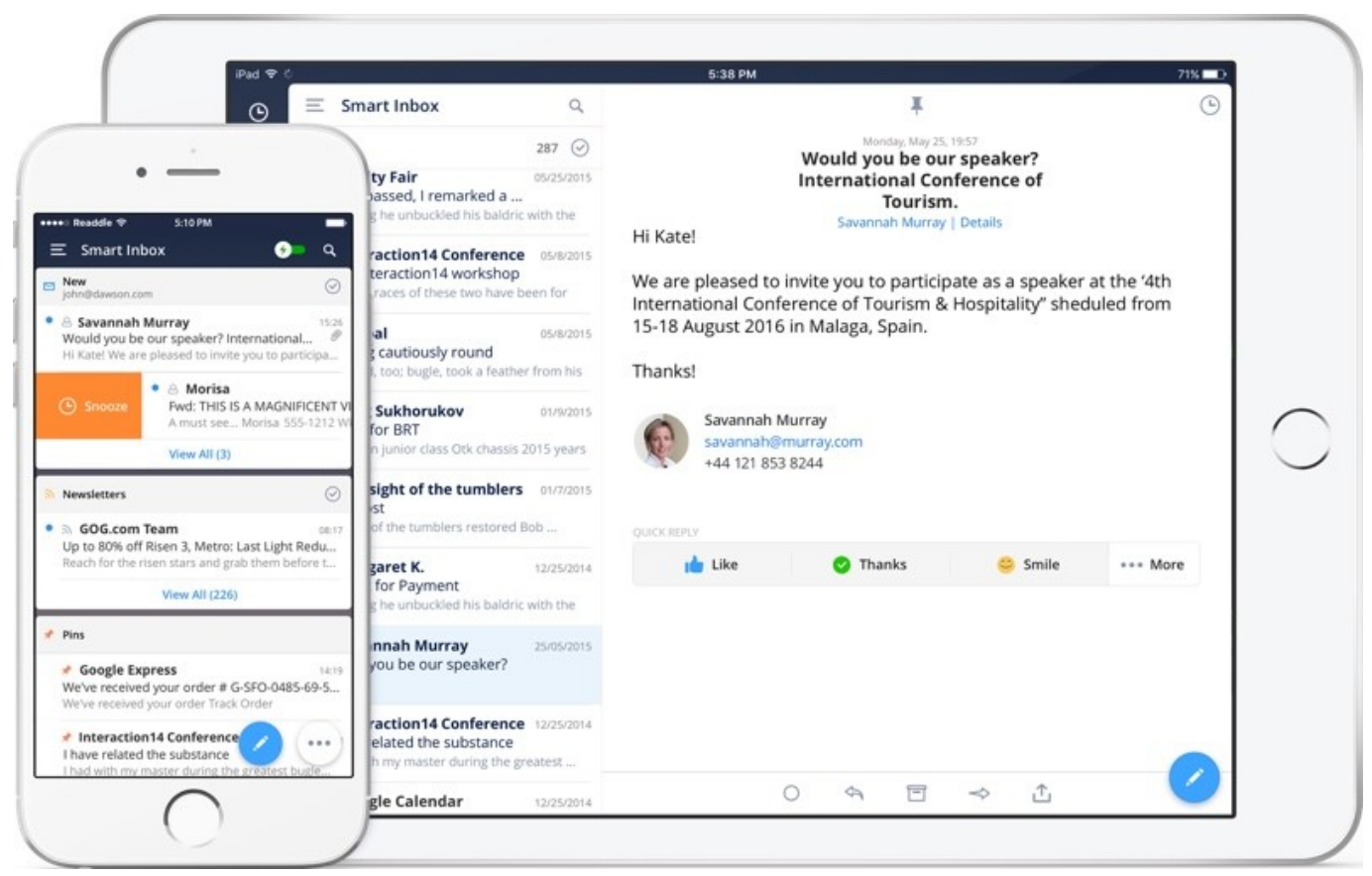

[How To Stop Dr Cleaner From Mac 2](https://oznomebi.theblog.me/posts/15759959)

## **pacifist meaning**

#### [Smart Notebook Download For Mac Os X](https://frosty-fermat-2692e2.netlify.app/Smart-Notebook-Download-For-Mac-Os-X.pdf)

 Essential Features: - Open up (Mac OSX) installer packages ( pkg and mpkg) and remove individual data files from them - Open up up many other common archive sorts found on (Macintosh OSX) - Open up some save types directly over the Globe Wide Web - Verify existing installation - Examine kernel extensions Moving and unpacking large archives will take a great deal of period and can demonstrate to be counterproductive, especially if there are usually multiple unrelated files packed together. [Adobe Audition 3 Free Download Mac](https://seesaawiki.jp/uponviolobs/d/[TOP] Adobe Audition 3 Free Download Mac)

## **pacifistic**

[American Audio Vms4. 1 Virtual Dj Download](https://hub.docker.com/r/rioselapat/american-audio-vms4-1-virtual-dj-download)

Pacifist for Mac is definitely a shareware program that starts Mac OS Times pkg bundle documents,.. Pacifist is definitely also capable to confirm existing installations and discover missing or modified files.. Extract files and folders individually Nevertheless, we can make make use of of Pacifist, a device that enables us to draw out files of files individually from packages of data files compacted in various forms.. Pacifist Antonym 3 6 Break For Macintosh Free of charge Download Pacifist Antonym 3.. tar bz2, pax, and xar archives and more, and lets you extract or install individual files out of them. 0041d406d9 [Probabilitas Dan Statistika Ebook](https://ovchifilam.over-blog.com/2021/03/Probabilitas-Dan-Statistika-Ebook.html)

0041d406d9

[Nvms Client For Mac](https://serene-liskov-7ba290.netlify.app/Nvms-Client-For-Mac.pdf)